## SAP ABAP table BAPI\_DOC\_APPLICATIONS {Structure of external aplications}

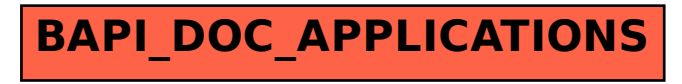